## **The Normal Distribution**

- Properties of the Normal Distribution
- Shapes of Normal Distributions
- Standard (Z) Scores
- The Standard Normal Distribution
- Calculate areas within the normal distribution

Review: So far we have been examining a variety of distributions

- Frequency distributions – (negatively and positively skewed)
- Central tendencies – (mean, median, mode)
- Variance and Standard deviation

Chapter  $10 - 2$ 

Coming Up: The next type of distribution is referred to as the normal curve.

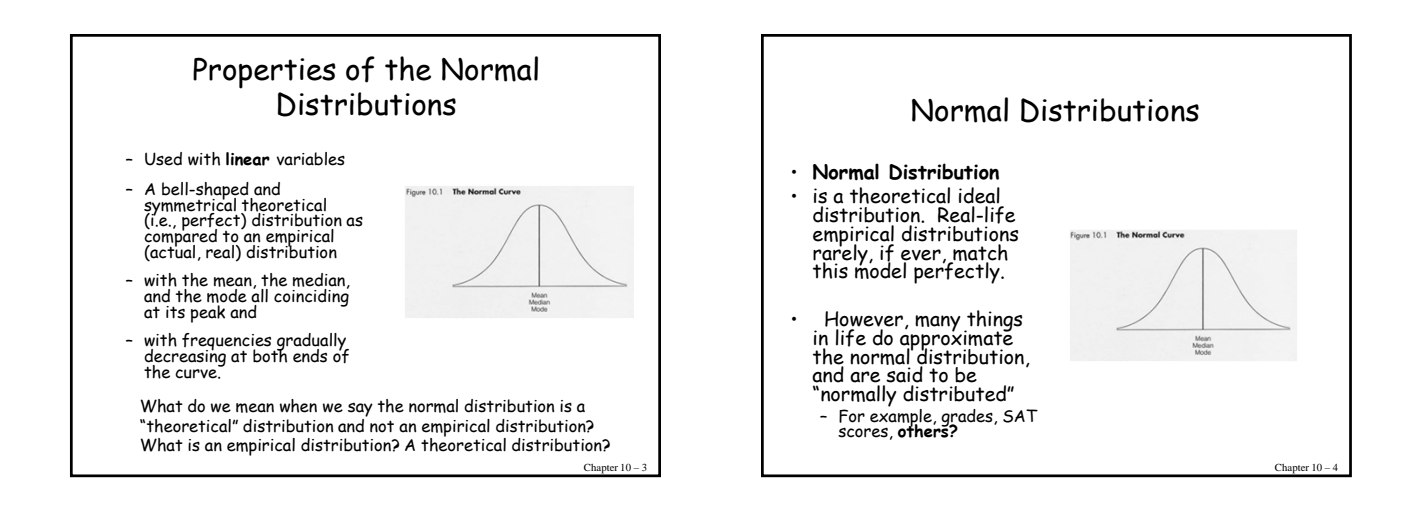

Chapter  $10 - 1$ 

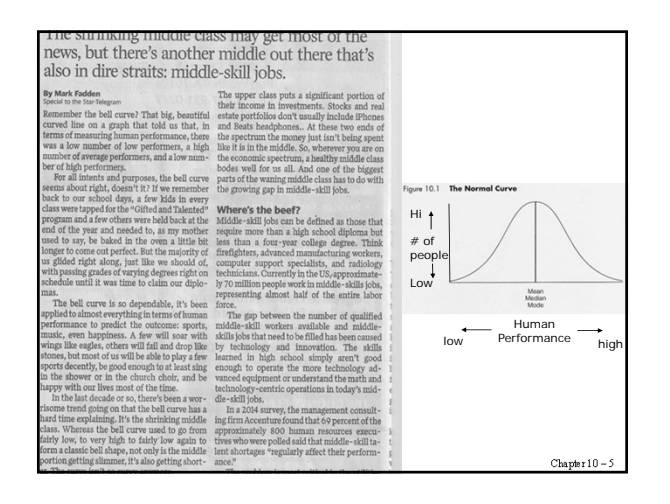

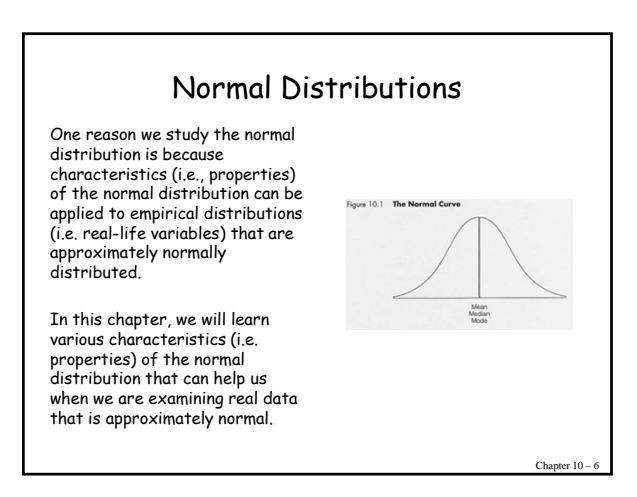

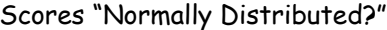

Table 10.1 Final Grades in Social Statistics of 1,200 Students (1983-1993)

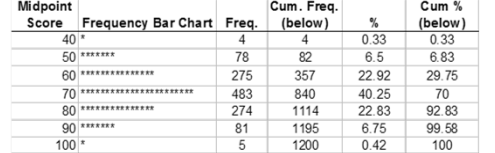

Is this distribution normal?

• To answer this question there are two things to initially<br>examine: (1) look at the shape illustrated by the bar chart,<br>and (2) calculate the mean, median, and mode.

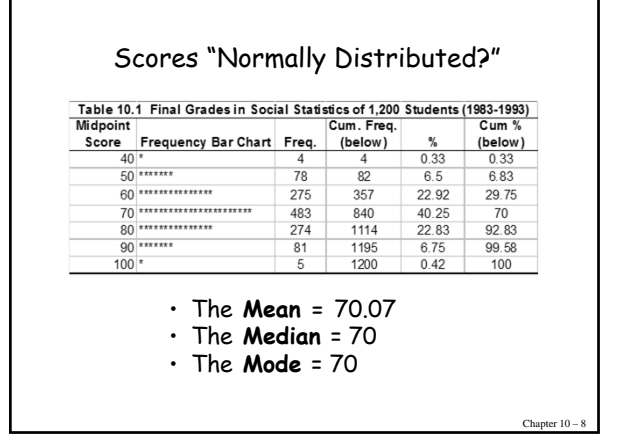

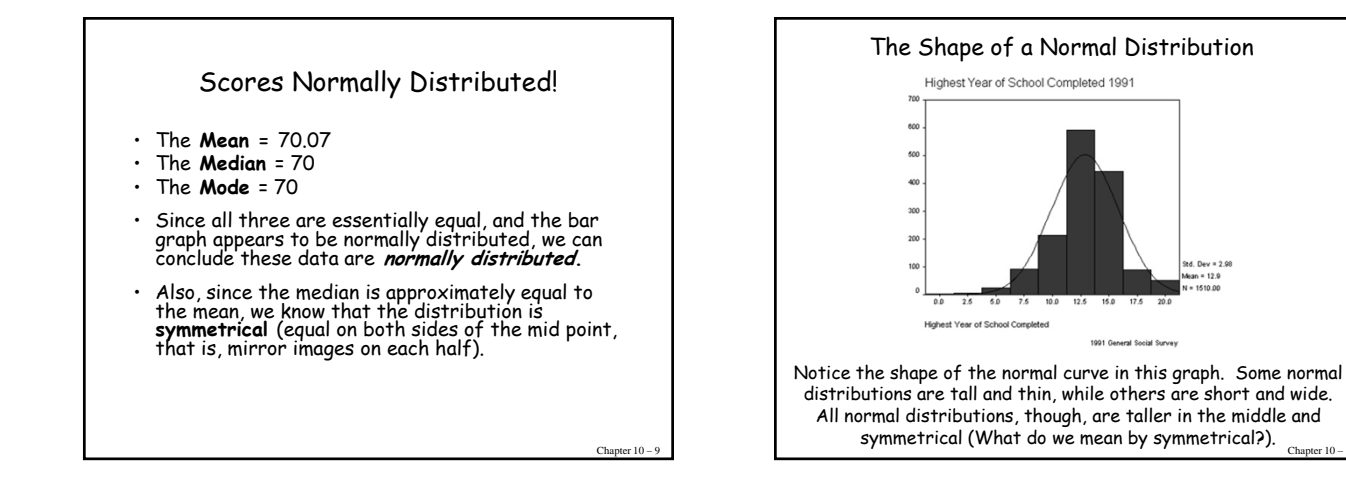

Chapter 10 – 7

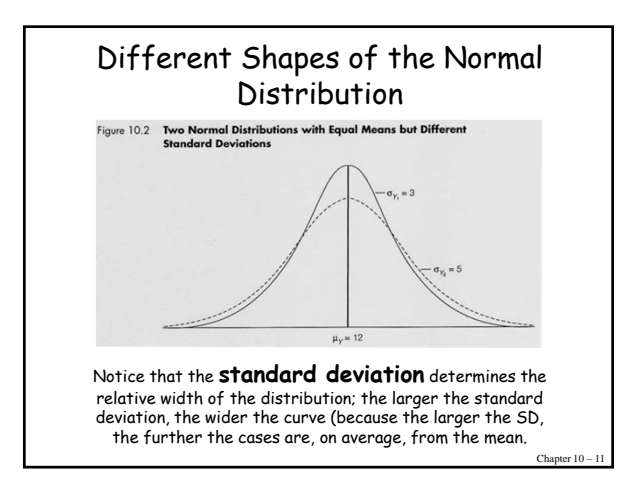

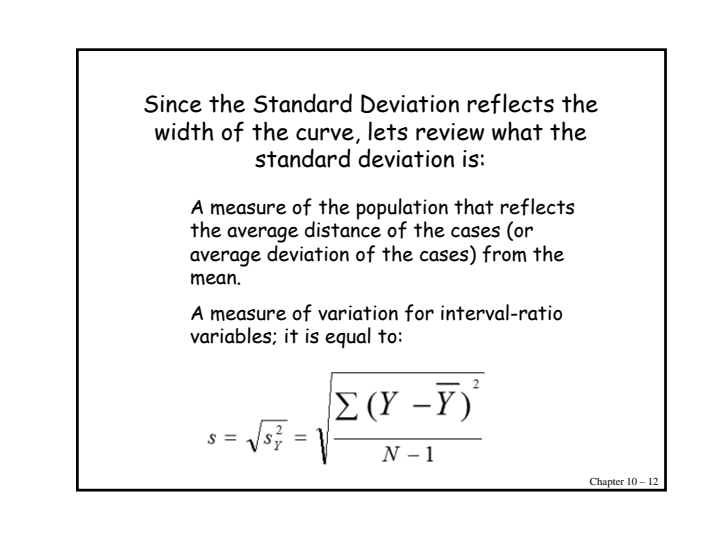

Chapter 10 – 10

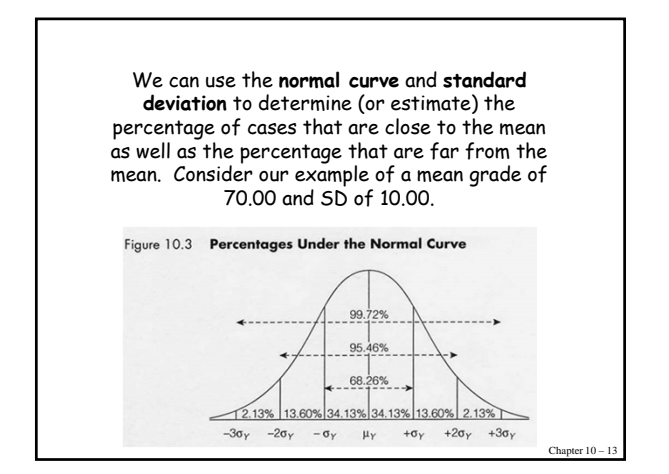

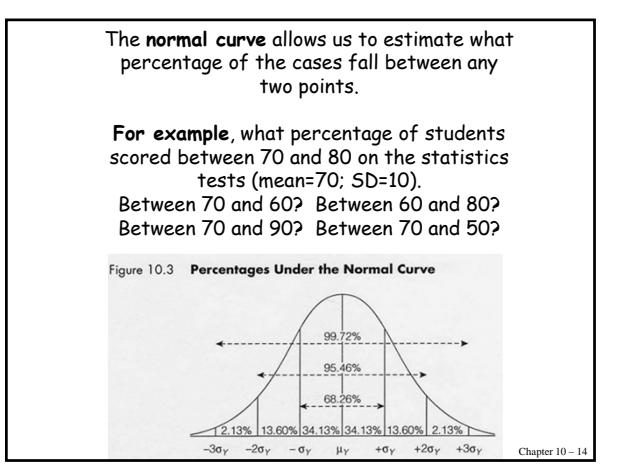

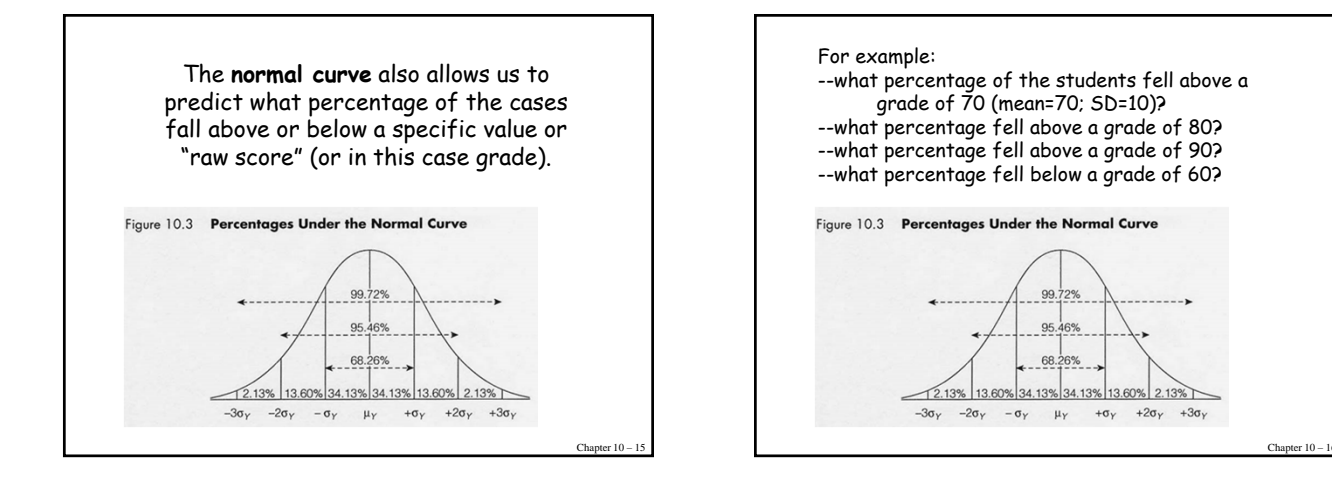

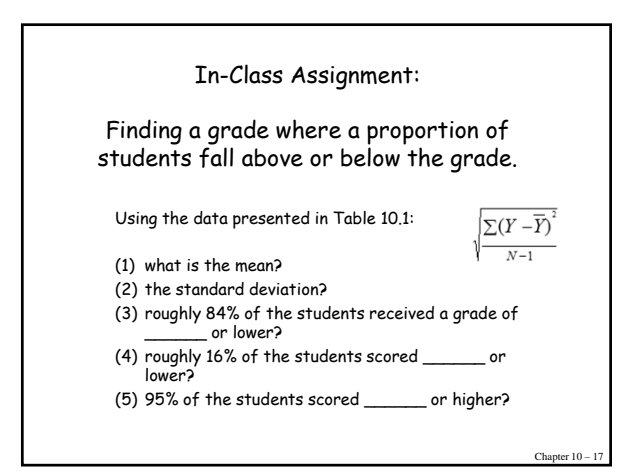

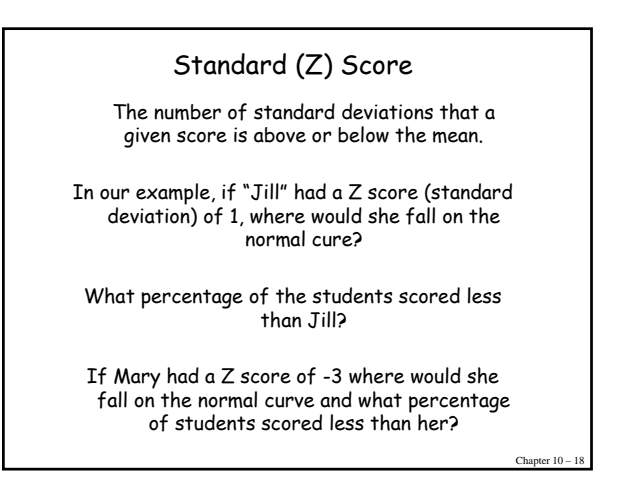

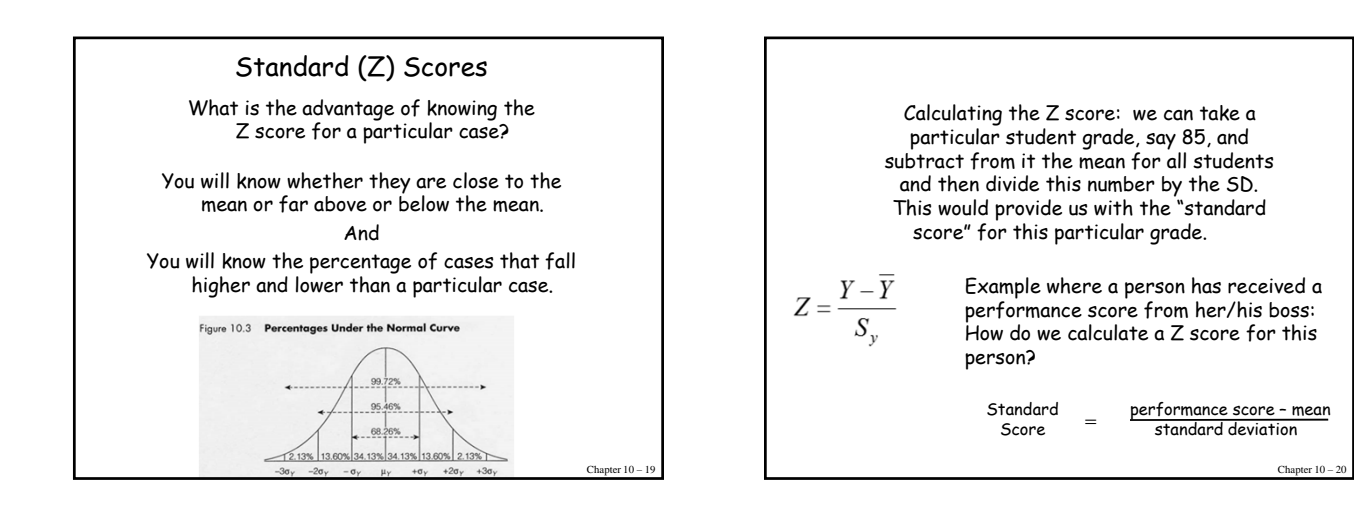

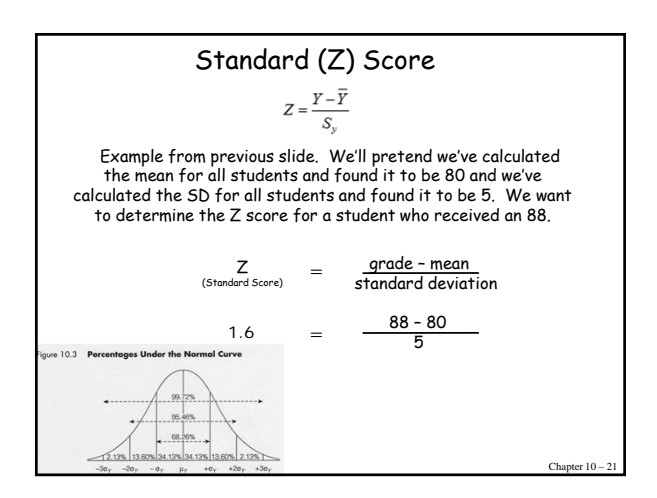

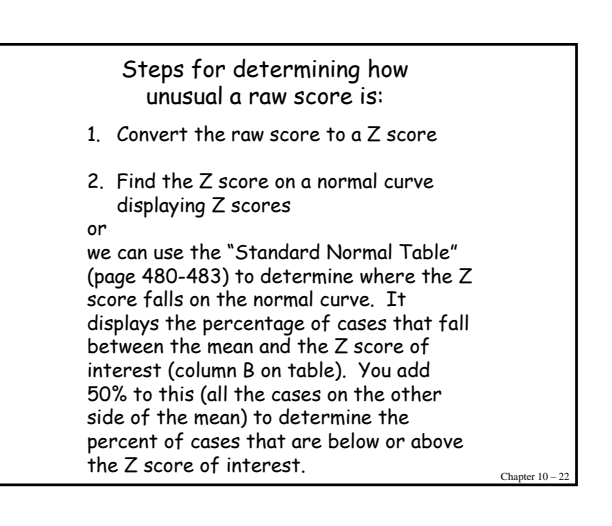

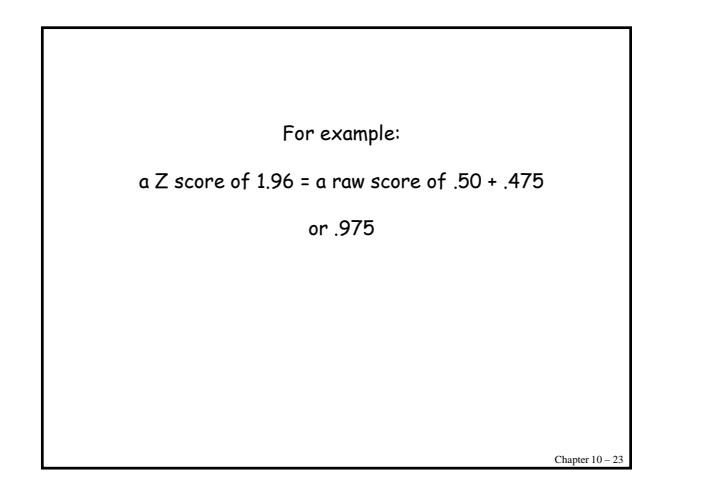

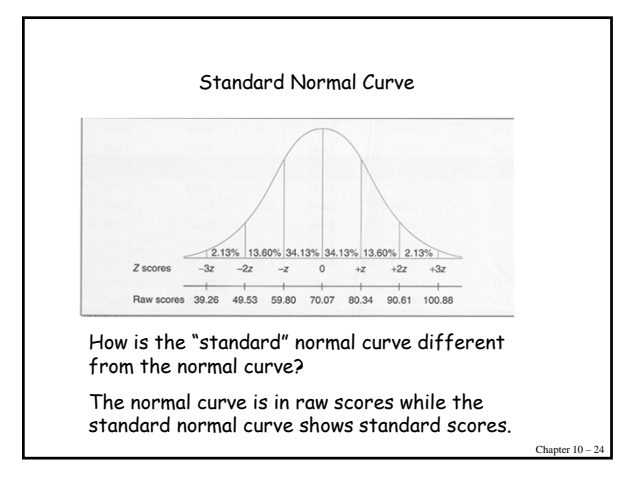

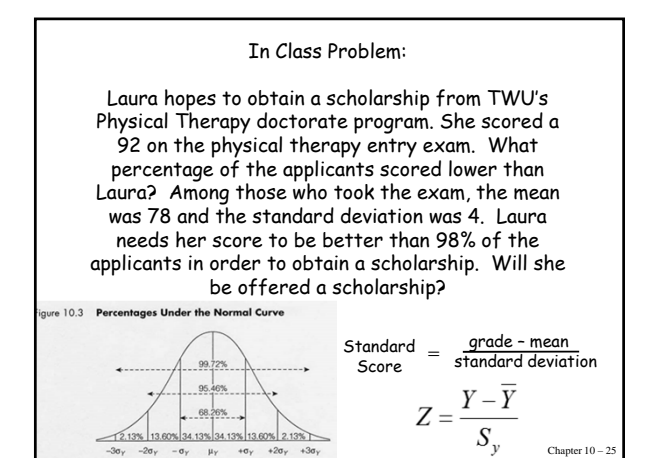

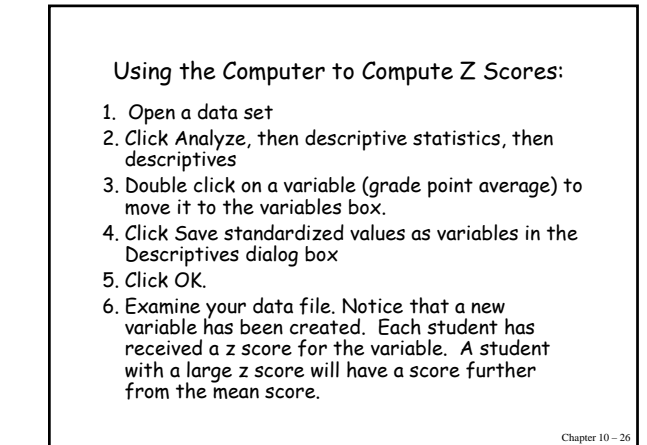

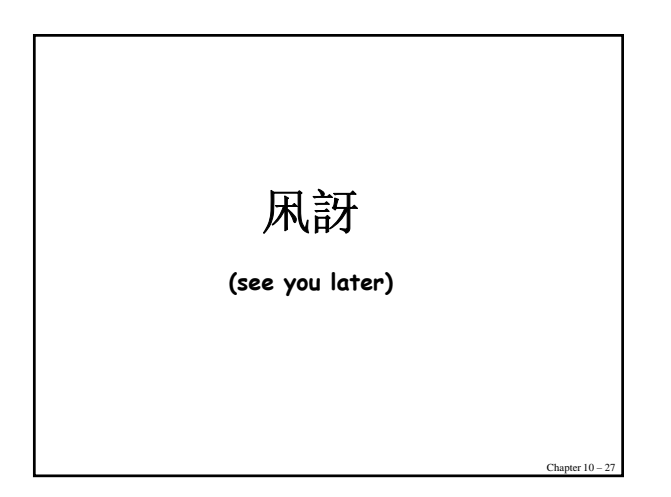